#### Spectrum Scale on IBM Cloud

Spectrum Scale User Group Meeting 2022 SC22 – November 13th, 2022

Piyush Chaudhary (IBM) HPC & Spectrum Scale Architect – IBM Cloud

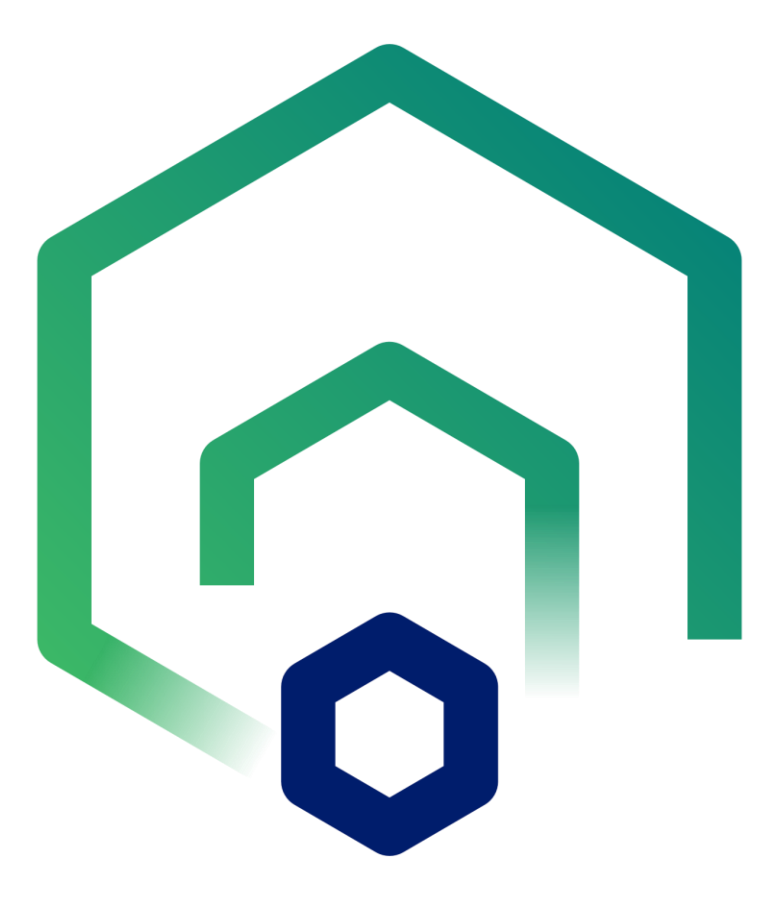

### **IBM Cloud HPC Offerings**

- IBM Cloud Catalog BYOL tile offerings with automated provisioning of HPC clusters using
	- **Workload schedulers:** IBM Spectrum Symphony (financial workloads) & IBM Spectrum LSF (non-financial workloads), SLURM (open-source scheduler)
	- **High performance storage**: IBM Spectrum Scale
- Automated deployment, elastic scale to ble that a management and single gendor Galpport
- Hybrid cloud connectivity and secure configurations
- Hybrid cloud connectivity and secure configurations<br>• Based on IBM Research benchmarks and current capability of targeting four workload types

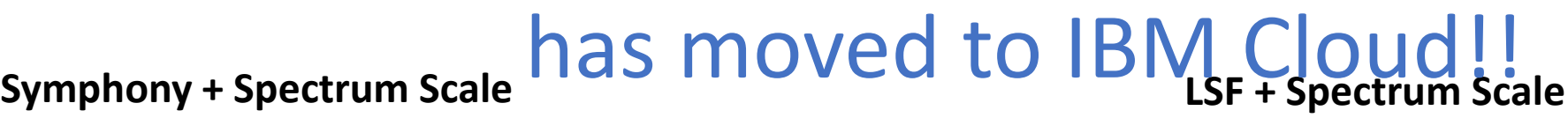

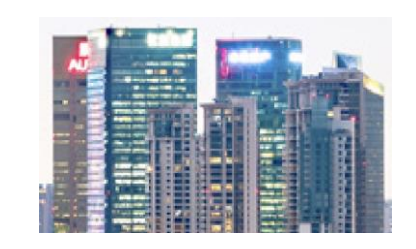

#### **Financial Services Sector (FSS)**

- Risk Analytics
- Regulatory compliance
- Monte Carlo
- **FSS Asset Pricing**

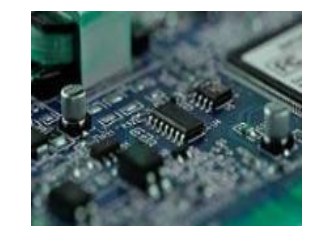

#### **Electronic Design Automation (EDA)**

- Optical Proximity Correction (OCP)
- Design Rule Checking (DRC)
- Simulations (like timing analysis)

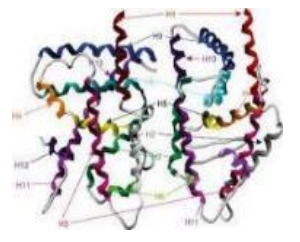

#### **Life Sciences**

- Genomic sequencing
- Drug discovery
- Molecular modeling
- Protein docking

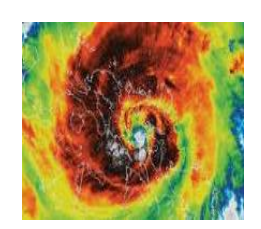

#### **Weather**

- Climate modeling
- Forecasting and Severe storm prediction
- Ocean Modeling

### **Reference Architecture**

- Hybrid cloud with Direct Link/VPNaaS OR standalone in cloud
- Independent Spectrum Symphony cluster per AZ, leveraging IBM Cloud VPC infrastructure
- Spectrum Scale for data intensive workloads
- BYOL for Spectrum Symphony and Spectrum Scale

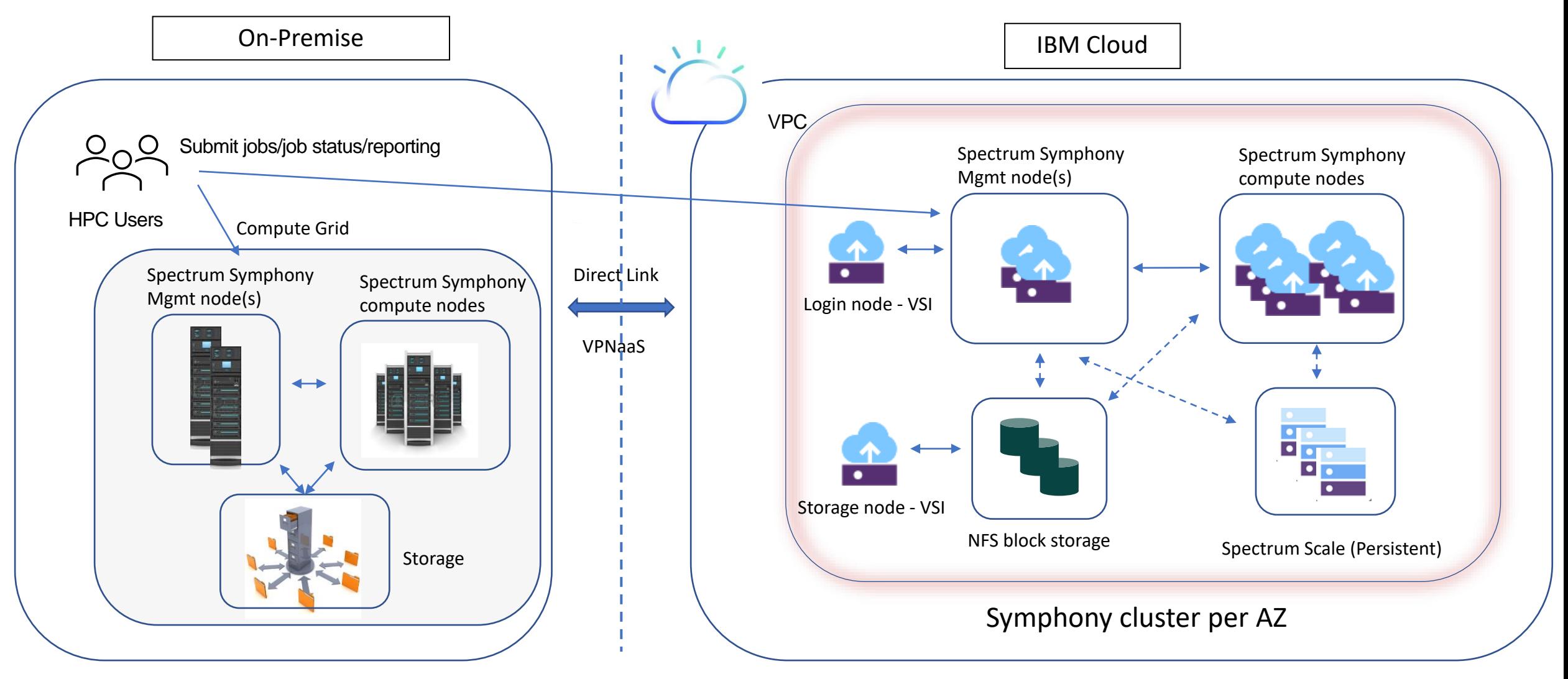

### **IBM Spectrum Symphony Multi-Cluster (SMC)**

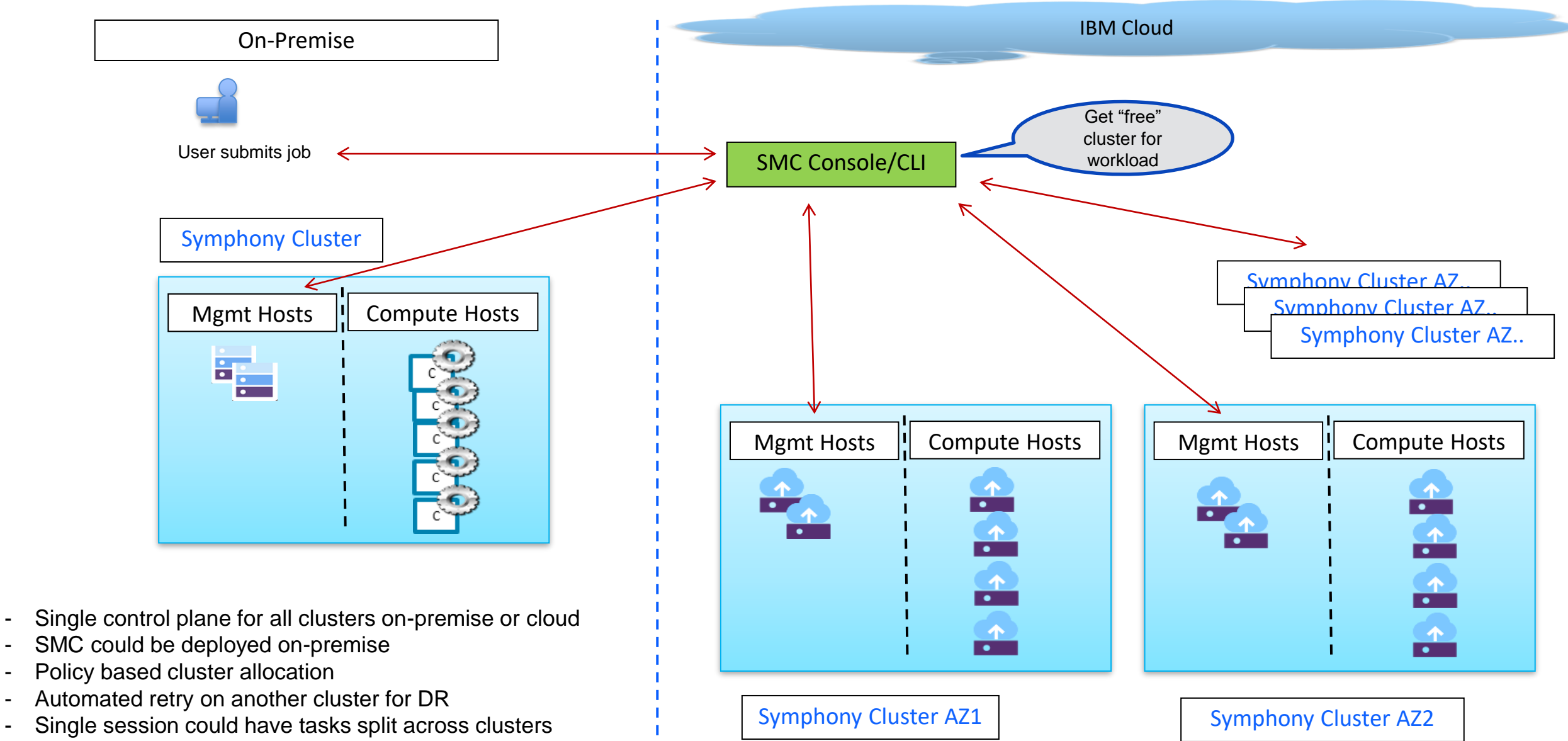

Easy expansion by adding more compute to a cluster, or a new AZ

#### Recent Success Story

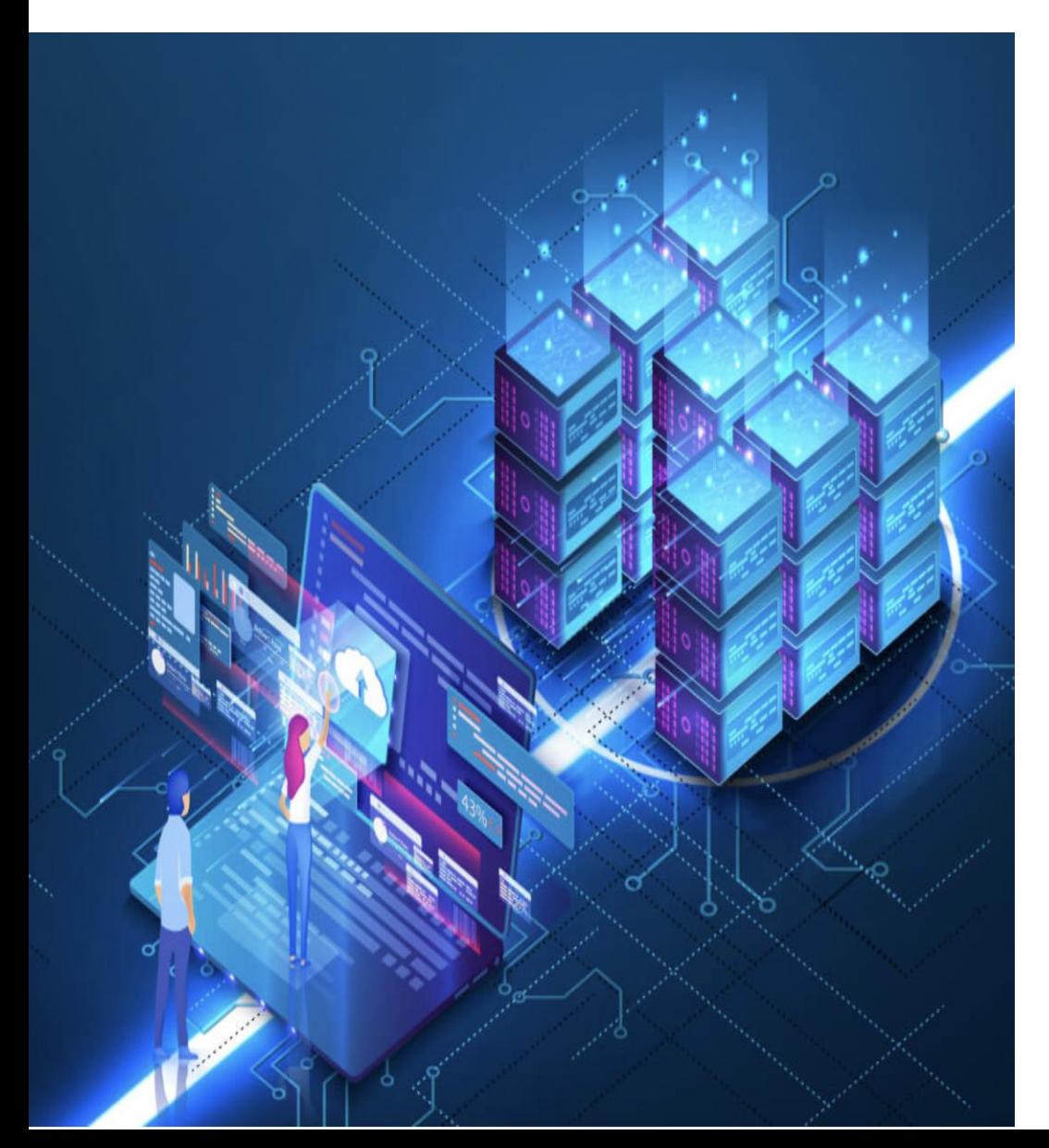

- HPC-as-a-service using managed service wrapper from IBM Consulting, multi year contract
- IBM Spectrum Symphony & IBM Spectrum Scale
- Start with two applications, adding a third & fourth soon
- Starting with 10K vCPU, ramp up to 200K vCPU
- Distributed across 3 Regions in North America, each with 2 AZ's

#### **Key Factors for Win**

- Deep HPC Expertise, only IBM knows Symphony & Spectrum Scale solutions
- ONE IBM value for customer, deep collaboration across business units, solutioned all issues effectively
- Customer can focus on critical business application development
- PoC success with first application, lead to second, third and now fourth application wins!

## Spectrum Scale in IBM Cloud - Architecture  $\mathbb Q$

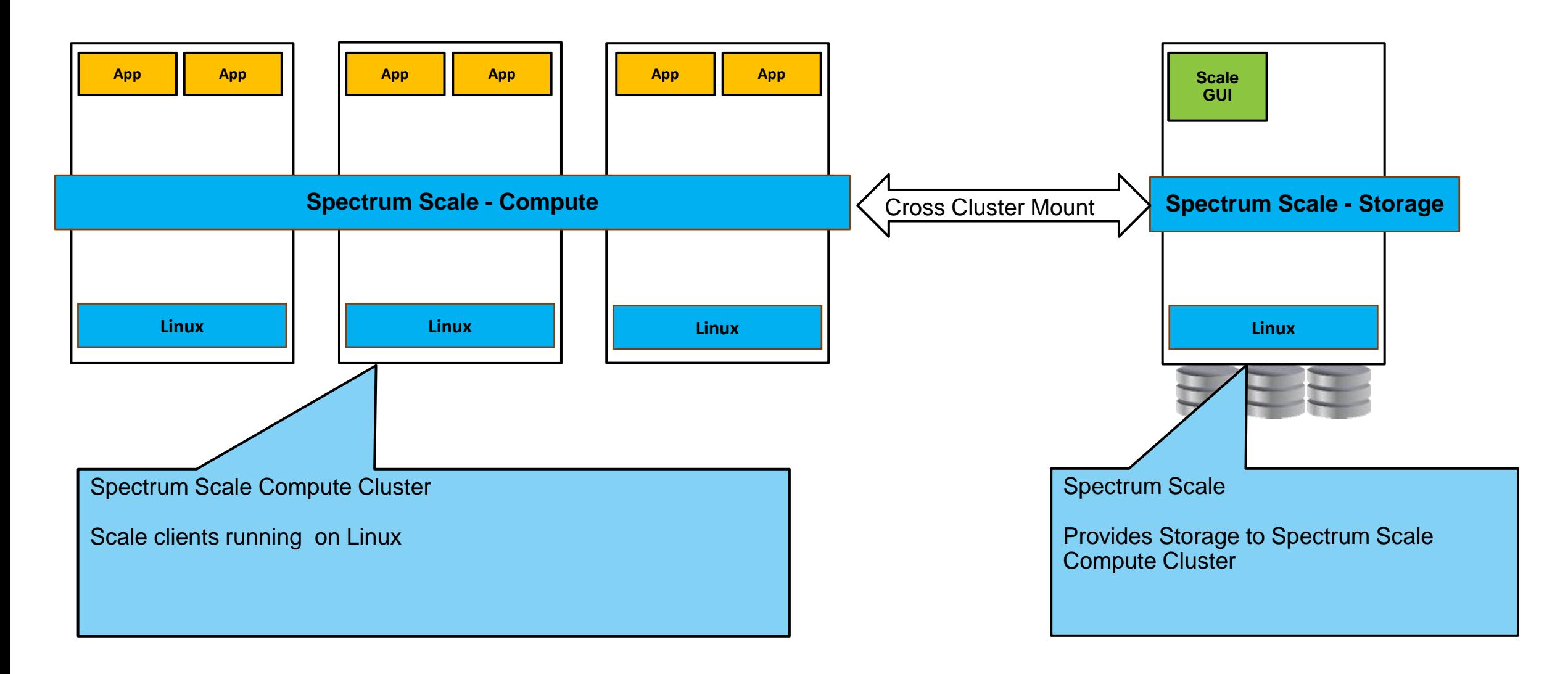

**BM Spectrum Scale** 

## Spectrum Scale Tile in IBM Catalog

Catalog /

#### **IBM Spectrum Scale**

IBM Spectrum Scale is a high-performance, highly available, clustered file system and associated management

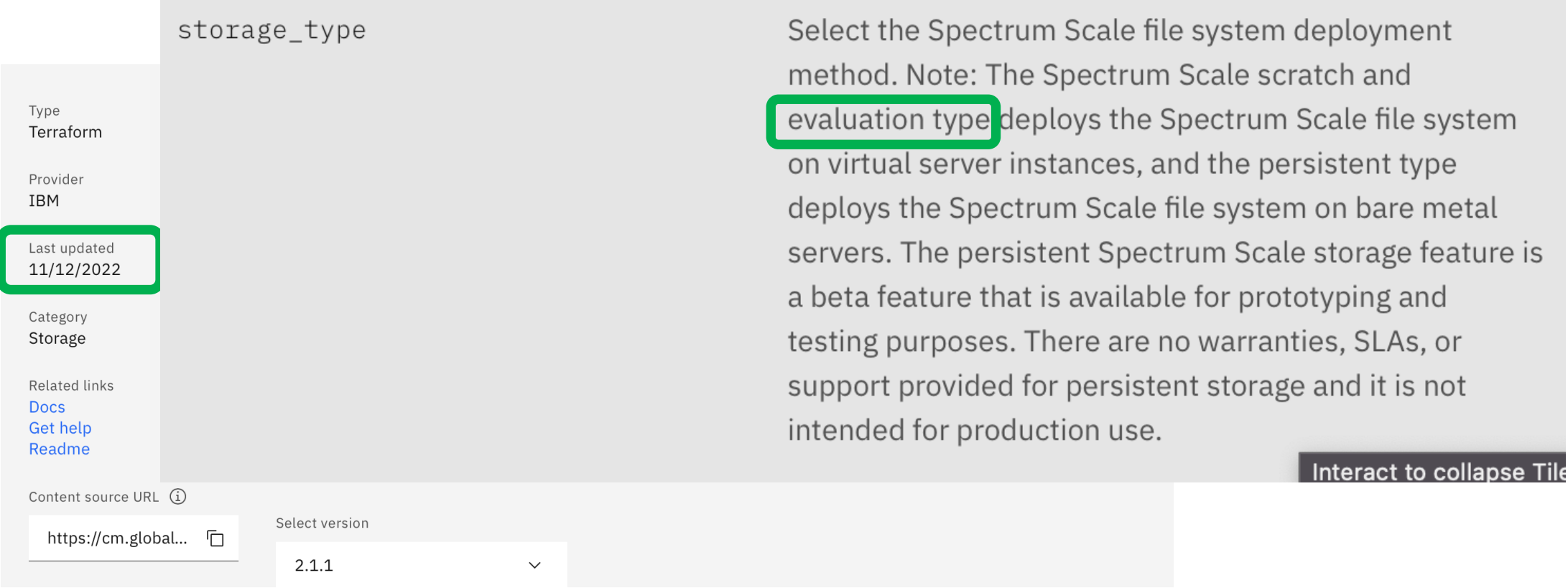

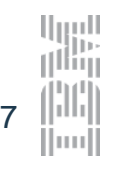

**IBM Offering Management** 

## Spectrum Scale on IBM Cloud - Deployment

#### Spectrum Scale Controller Deployment Model **Provision Compute** Spectrum Scale Compute Cluster Controller Instances Node (Terraform) 1. Create VPC Scale Scale Scale Install and Configure Compute Compute Compute Spectrum Scale (Ansible) 2. Create Bastion Node **Bastion** Schematics Host Container **AMI** contains: **Provision Storage** Instances -- Deployer (Terraform) **3.** Create Controller Node -- Terraform Storage Storage Storage Node Node Node -- Ansible **Install and Configure** Π B O -- Scale Terraform Spectrum Scale templates (Ansible) -- Scale Ansible Spectrum Scale Storage Cluster Playbooks

## Spectrum Scale – Storage Cluster

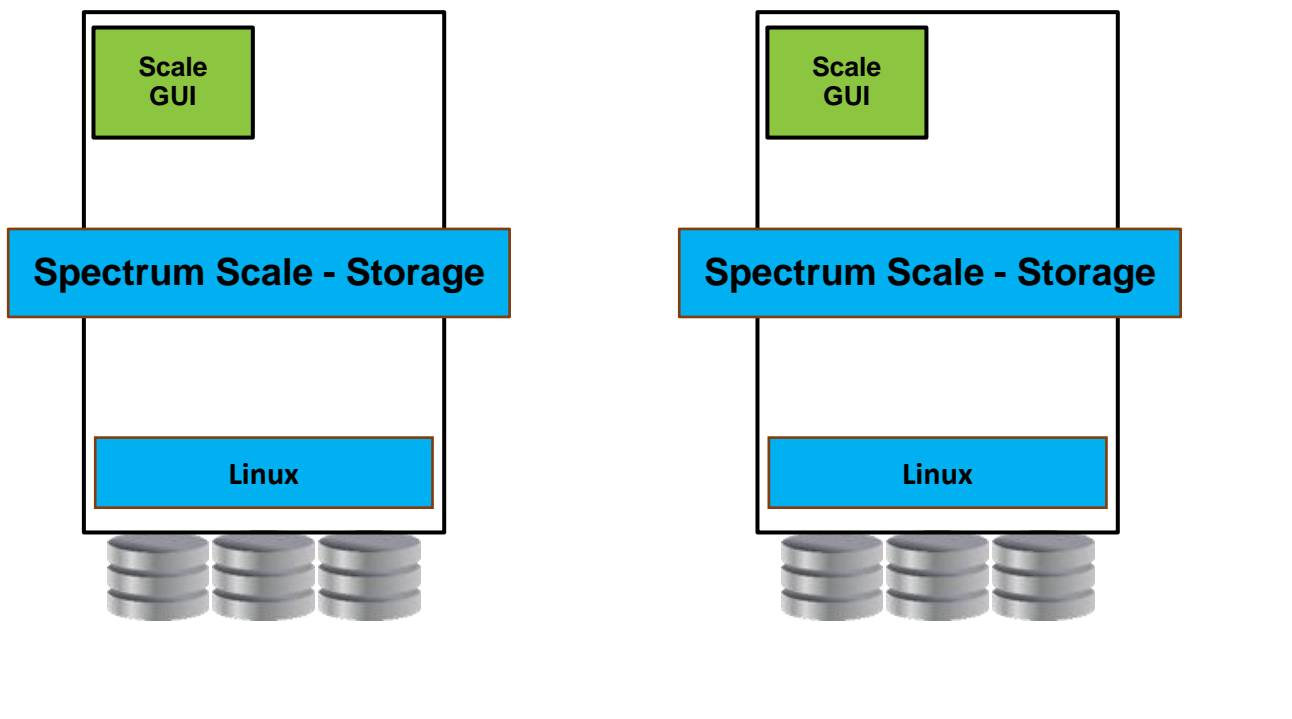

**Scratch** VSIs with Instance Storage

> + Evaluation

Persistent Bare Metal Nodes with NVMe Drives

Additional Capabilities (Future)

- Erasure Code Edition (ECE)
- Cross AZ replication
- Async replication to S3
- Protocol integration
- AFM connection to on-prem
- Backup/Restore
- Archive

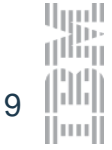

## Spectrum Scale – Compute Cluster

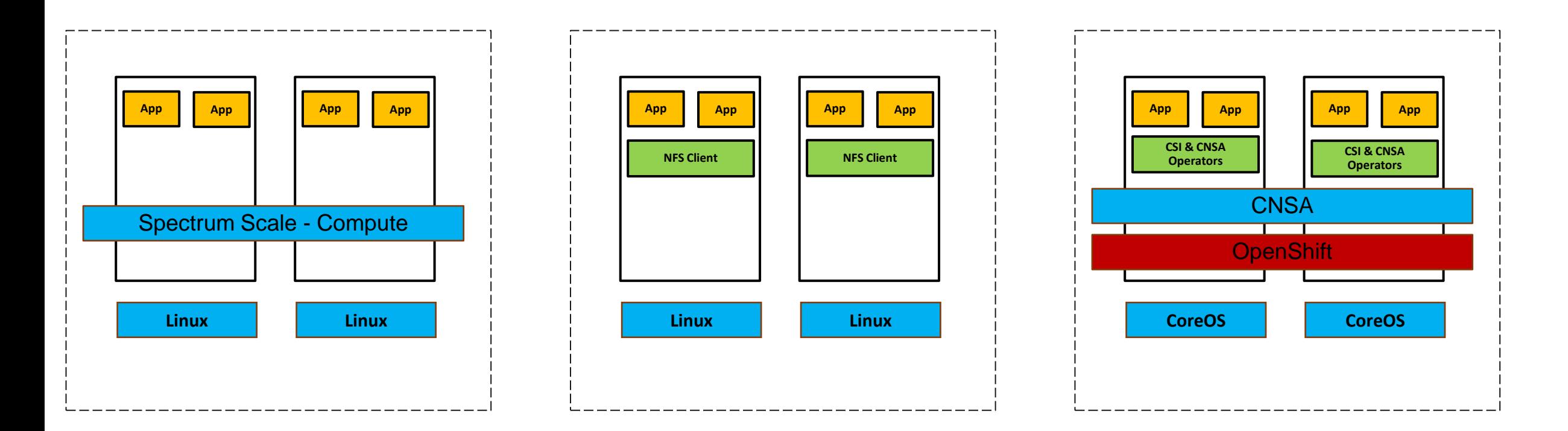

Native Spectrum Scale Access

High Performance NFS Access

Container Native Access

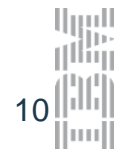

**IBM Offering Management** 

## Performance Preview

## Cluster Runtime Evaluation

- 10 storage nodes
	- 80 NVMe drives
	- 256 TB
	- 100 Gbps network / storage node
- 64 compute nodes
	- cx2-16x32 instance profile
	- 512 physical cores
	- 24 Gbps network
- Spectrum Scale 5.1.4

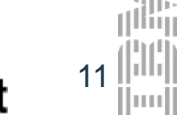

## Performance Preview

# Cluster Deployment Settings

- Storage nodes
	- GPFS replication factor: 2
	- MTU 9000
	- Ethernet device combined queues: 16
- Compute nodes
	- MTU 9000
- Performance testing conducted with out-of-the-box configuration

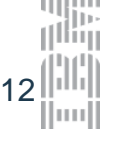

## Performance Preview

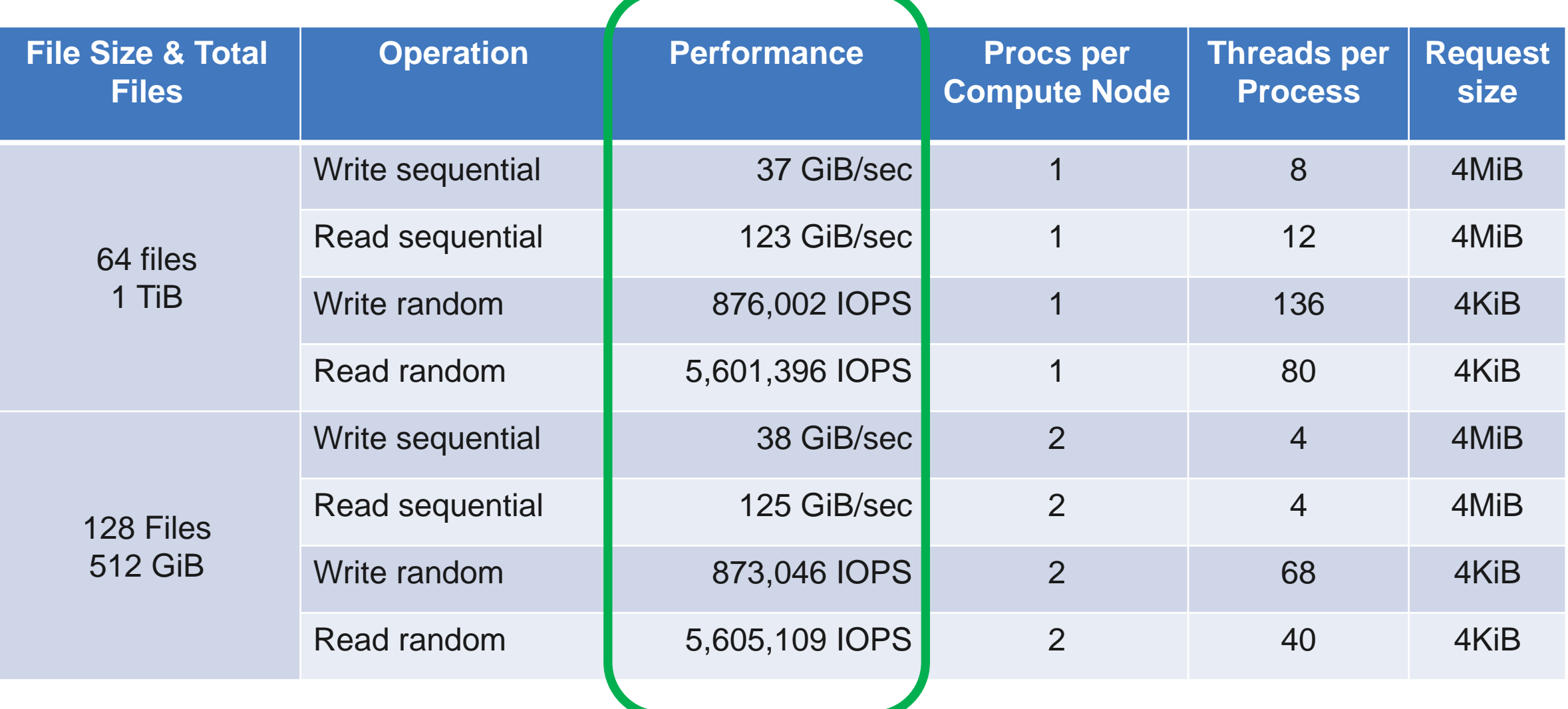

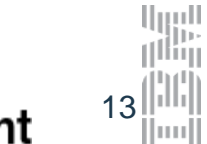

#### Spectrum Scale – Roadmap (Subject to Change)

#### Feature Enhancements

IVI

 $\vert\mathcal{Y}\vert$ 

 $\vert \swarrow$ 

- Erasure Code Edition (ECE)  $\vert\mathcal{V}\vert$
- Cross AZ replication
- Async replication to S3
- Protocol integration
- AFM connection to on-prem
- Backup/Restore
- **Archive**

#### Use Cases

- FSS
- Life Sciences / Healthcare
- Electronic Design Automation (EDA)
- Weather / Climate
- Automotive
- Analytics & AI
- Industrial Manufacturing

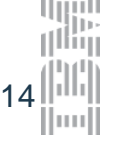

# Thank you for using IBM Spectrum Scale on IBM Cloud!